Rescaling results of nonlinear probability models to compare regression coefficients or variance components across hierarchically nested models

Dirk Enzmann & Ulrich Kohler

University of Hamburg, dirk.enzmann@uni-hamburg.de Wissenschaftszentrum Berlin, kohler@wzb.eu

German Stata Users Group Meeting Berlin, June 1, 2012

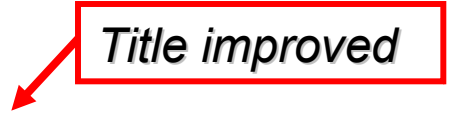

# Rescaling of fixed and random effects in hierarchically nested multilevel models

### Dirk Enzmann & Ulrich Kohler

University of Hamburg, dirk.enzmann@uni-hamburg.de Wissenschaftszentrum Berlin, kohler@wzb.eu

German Stata Users Group Meeting Berlin, June 1, 2012

## **Outline**

- The problem: Increase of fixed or random effects in nonlinear probability models
- A solution: Rescaling of fixed and random effects
- Example of implementation in Stata

• Adding a random intercept or variables with fixed effects to a logistic or probit model may increase effects of earlier included variables.

Logistic regression models for taking a science subject (Snijders & Bosker, 1999, p. 266 f.)

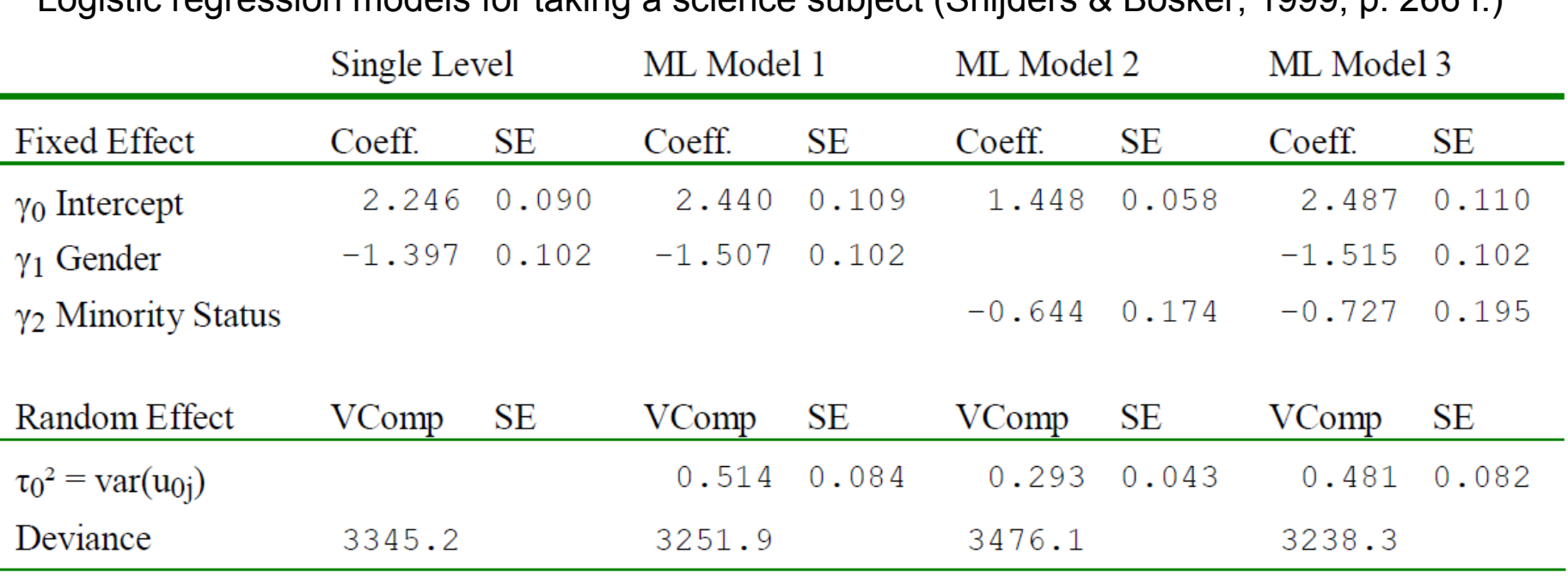

• Adding a random intercept or variables with fixed effects to a logistic or probit model may increase effects of earlier included variables.

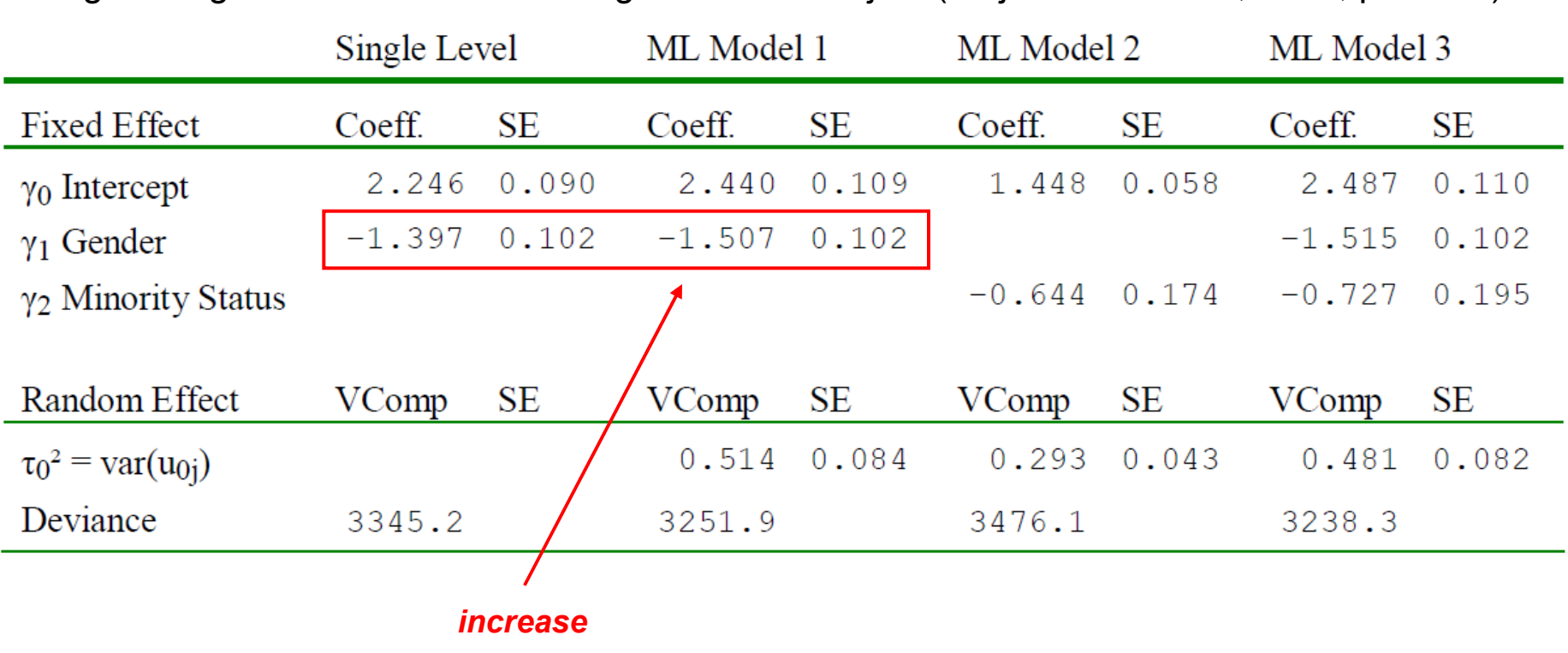

Logistic regression models for taking a science subject (Snijders & Bosker, 1999, p. 266 f.)

• Adding a random intercept or variables with fixed effects to a logistic or probit model may increase effects of earlier included variables.

Logistic regression models for taking a science subject (Snijders & Bosker, 1999, p. 266 f.)

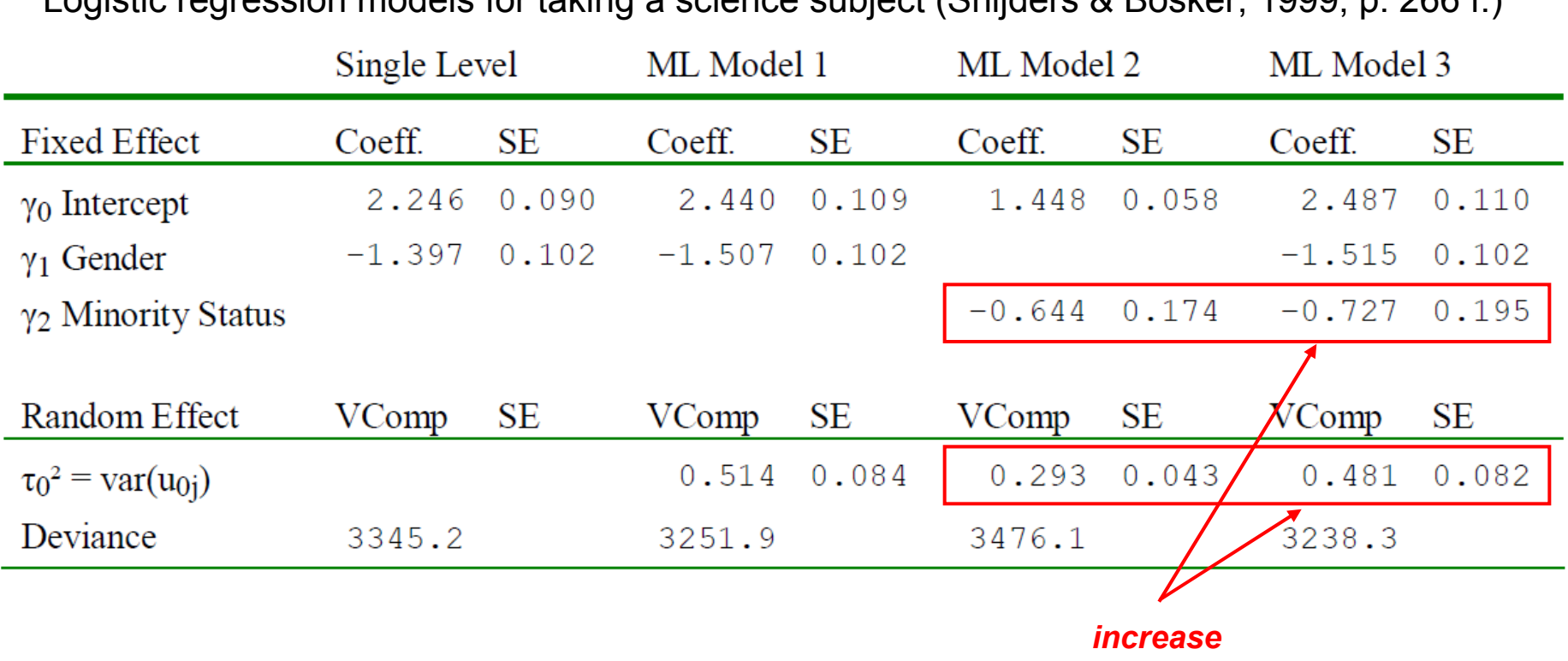

- The ultimate reason for this phenomenon is the fact that in nonlinear probability models the variance of the residual variance (on the individual level) is fixed at a constant (see Long & Freese, 2006):
	- $-\pi^2/3$  = 3.29 (logistic regression models)
	- 1.0 (probit regression models)
- Therefore, the residual variance cannot decrease when adding fixed effects of other variables to the model. Instead, the estimates of other regression coefficients (and random effects) will become larger in absolute value.
- As a consequence, changes (or a lack of change) of fixed effects of earlier included variables may not be interpreted as in OLS or multilevel linear regression models: Decreases due to a correlation of the independent variables are obscured by increases due to this phenomenon.

## A solution

- Hox (2010) (based on Fielding, 2004) suggests to rescale the fixed and random effects so that real changes in parameter values can be assessed.
- By using the extent of real changes in the level 1 variance when moving from one model to the next, a scaling factor is computed which effectively holds the implicit scaling of the response constant to that of a base model.
- The procedure includes to
	- calculate the total variance of the null model  $\sigma_{\scriptscriptstyle 0}^{\scriptscriptstyle -2}$
	- calculate the total variance of model *m* including the first level predictor variables σ<sup>2</sup>
	- rescale the fixed effects and random effects by using the scale correction factor  $\begin{array}{c} \end{array}$ σ

$$
\sqrt{\frac{\boldsymbol{O}_0}{\boldsymbol{\sigma}_m^2}}
$$

## A solution

• For a multilevel logistic regression model with a random intercept, the scale correction factor is calculated by

$$
-\sigma_0^2 = \sigma_{u0}^2 + \sigma_R^2 = \sigma_{u0}^2 + 3.29
$$

with  $\sigma_{\mu}^2$  = second level intercept variance and  $\sigma_{\rm R}^2$  = lowest level residual variance

$$
- \quad \sigma_m^2 = \sigma_F^2 + \sigma_{u0}^2 + \sigma_R^2 = \sigma_F^2 + \sigma_{u0}^2 + 3.29
$$

with  $\sigma_f^2$  = variance of the linear predictor of model *m*, using the coefficients of the predictors of the fixed part of the equation

$$
SCF = \sqrt{\frac{\sigma_0^2}{\sigma_m^2}}
$$

with *SCF* = scale correction factor

### Implementation in Stata

• The rescaling procedure is implemented in Stata by –meresc– (Enzmann & Kohler, 2012), available on SSC:

#### **Title**

meresc Rescaled results for nonlinear mixed models

#### **Syntax**

meresc [ , verbose ]

#### **Description**

The technique applied is described in chapter 6.5 of Hox (2010: 133--139). xtmelogit, xtlogit, or xtprobit to the same scale as the intercept-only model. meresc rescales the results of mixed nonlinear probability models such as

*correction factor*). square root of the variance scale correction factor (i.e. using the *scale* with lowest level variables only. The fixed effects are rescaled using the variance of the intercept only model devided by the total variance of the model *variance scale correction factor* for random effect parameters is the total The technique rescales all random and fixed effects of a multilevel model. The

#### Dirk Enzmann (University of Rescaling results

### Implementation in Stata

#### **Saved Results**

results to the stored results: rescaled variance-covariance matrix in e(V). Moreover it adds the follwing memory. However, it stores the rescaled coefficient vector in e(b), and the meresc keeps most returned results of the user defined estimation command in

Scalars

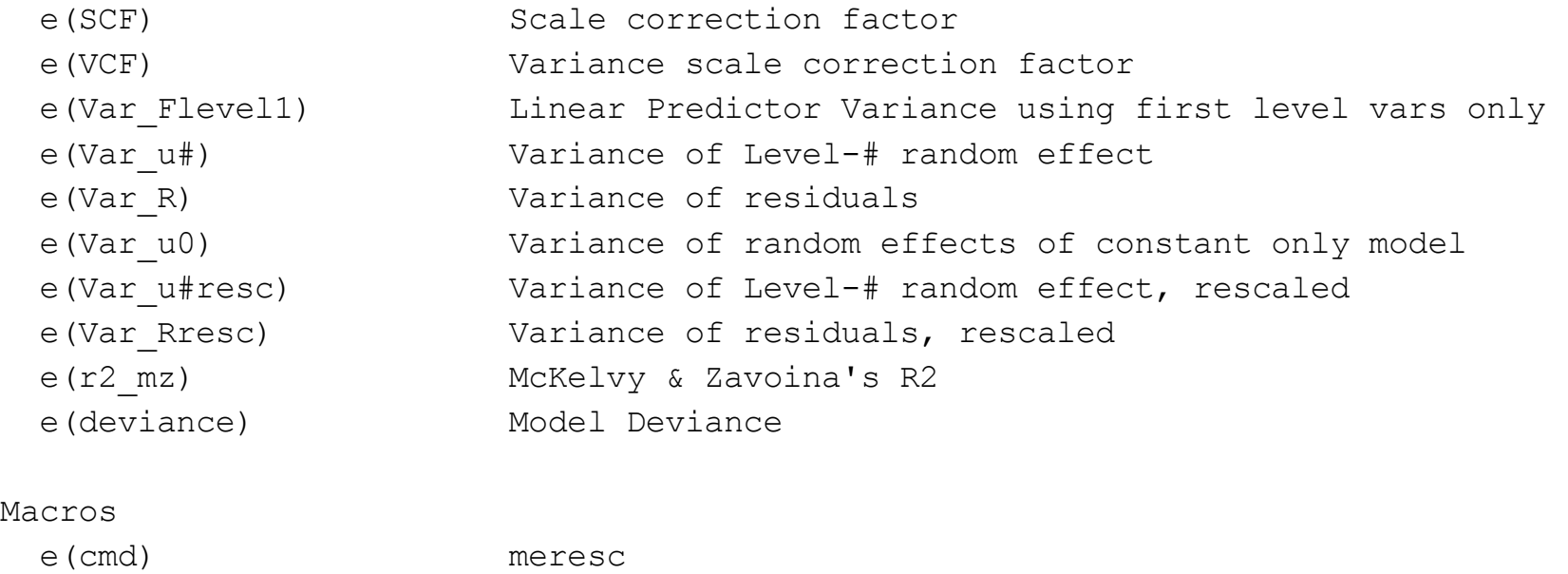

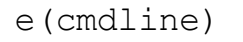

command-line of previous estimation

• Stata syntax (excerpt):

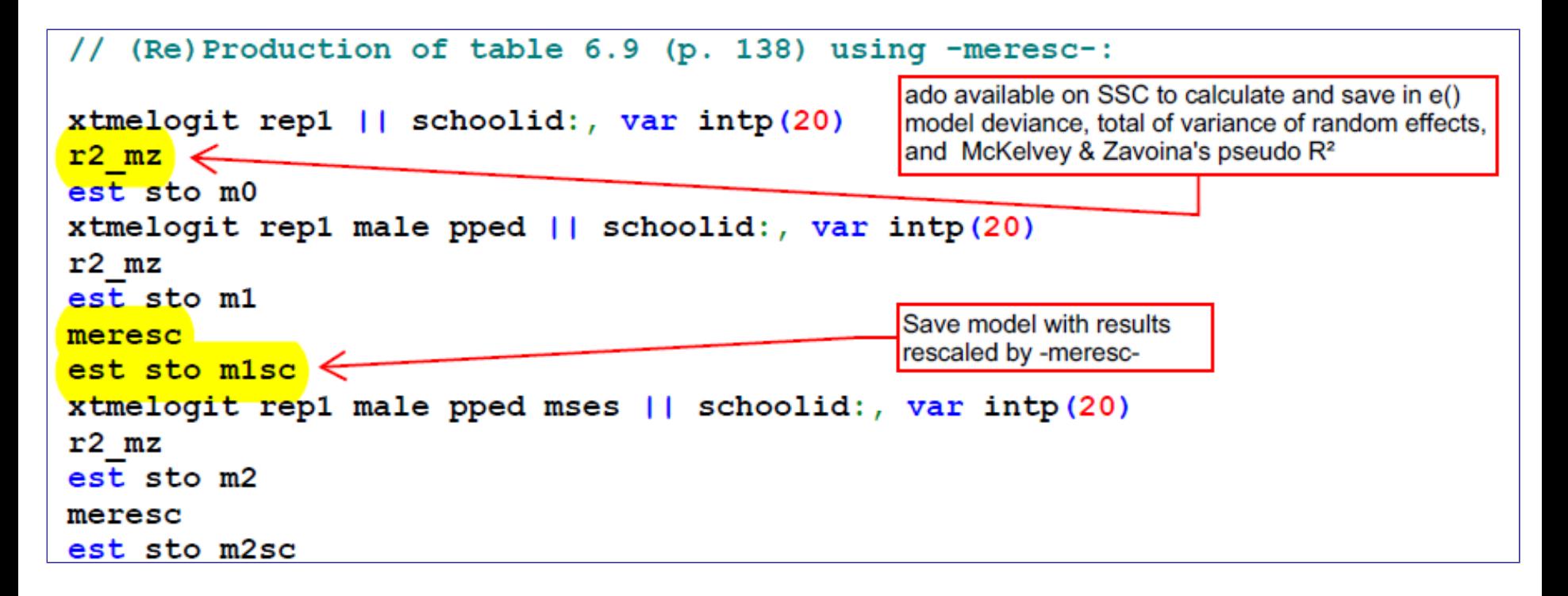

### • Stata syntax (excerpt continued):

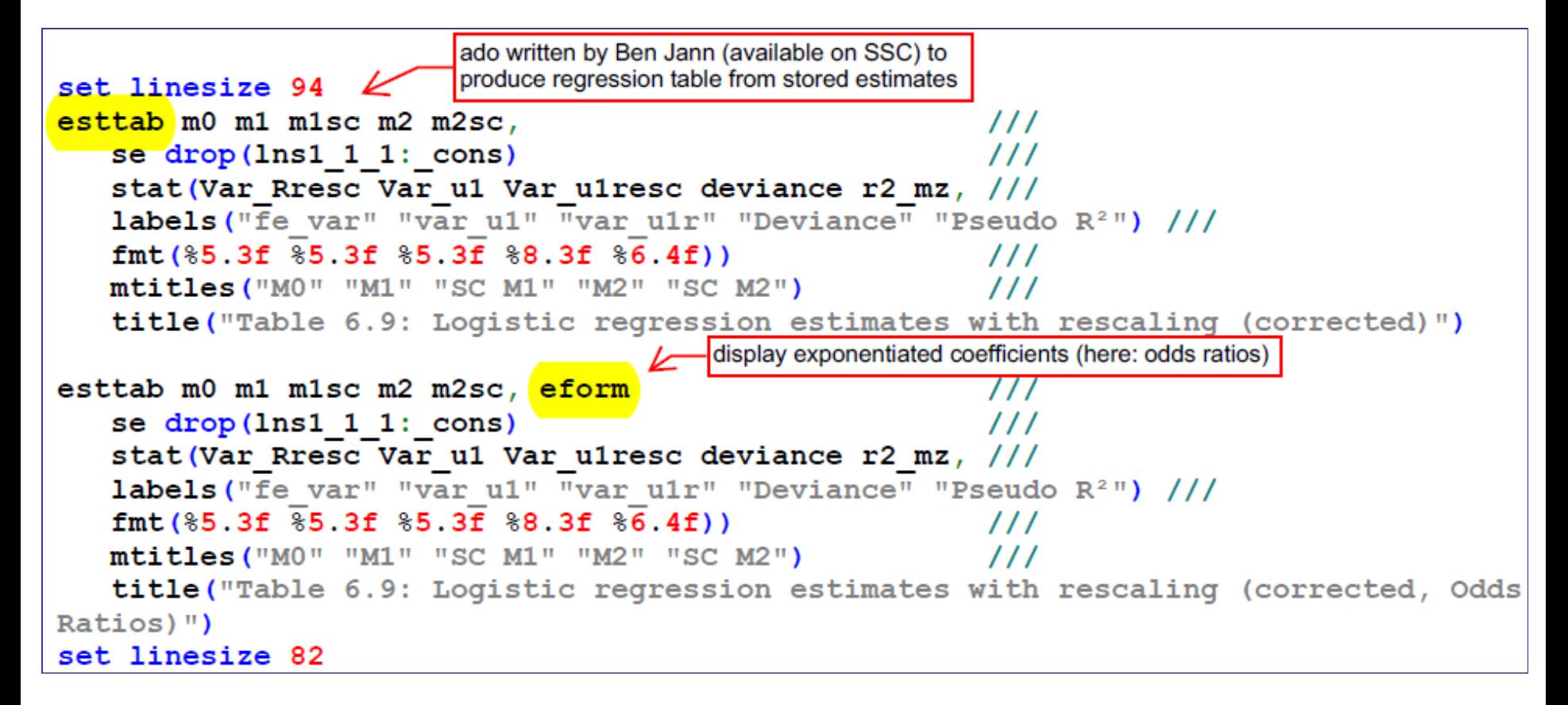

#### Dirk Enzmann (University of Rescaling results

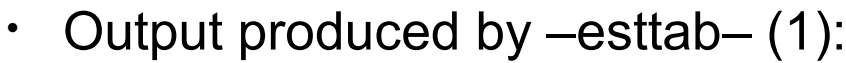

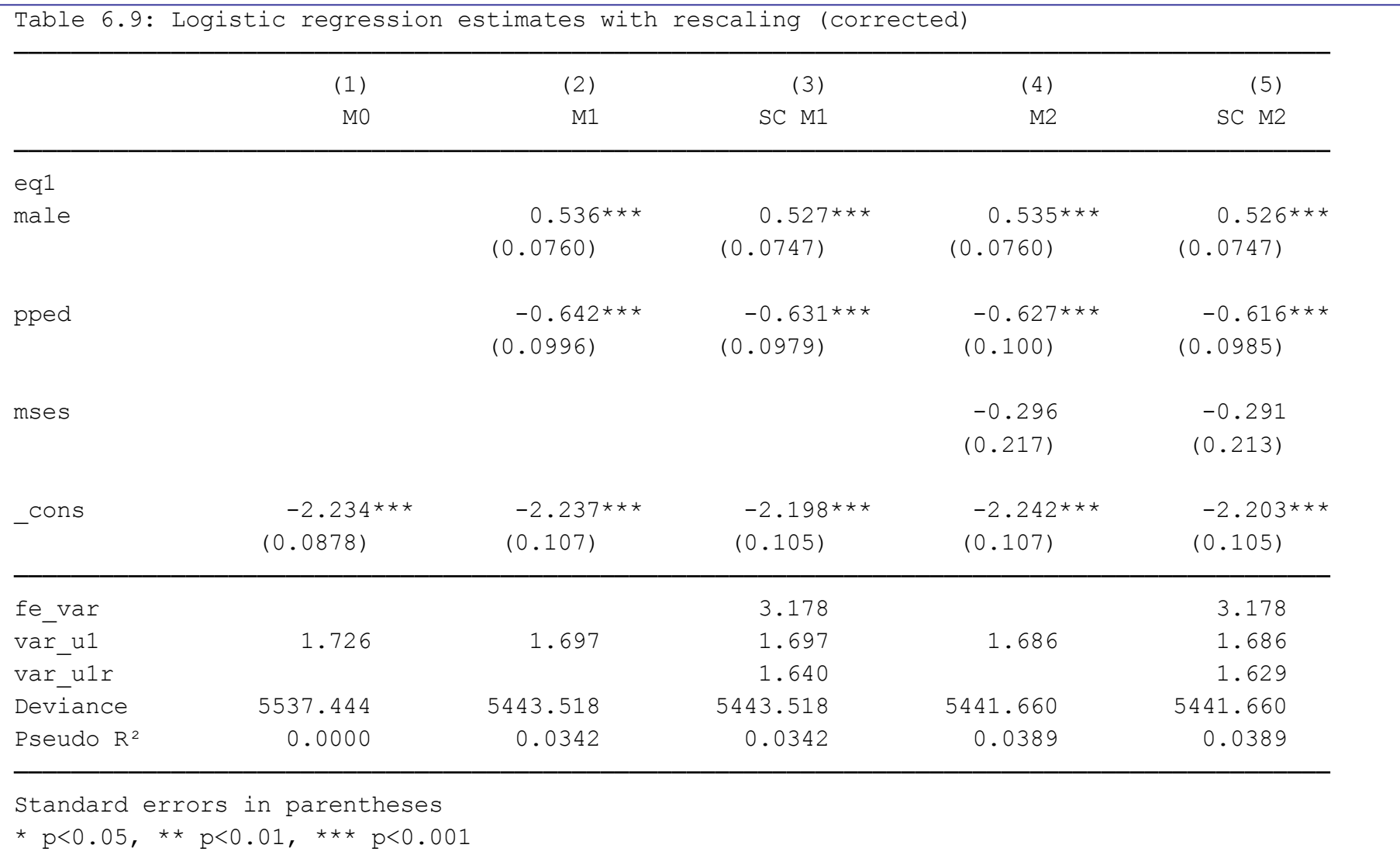

### Dirk Enzmann (University of Rescaling results

GSUG 2012 14 / 17

### • Output produced by –esttab– (2):

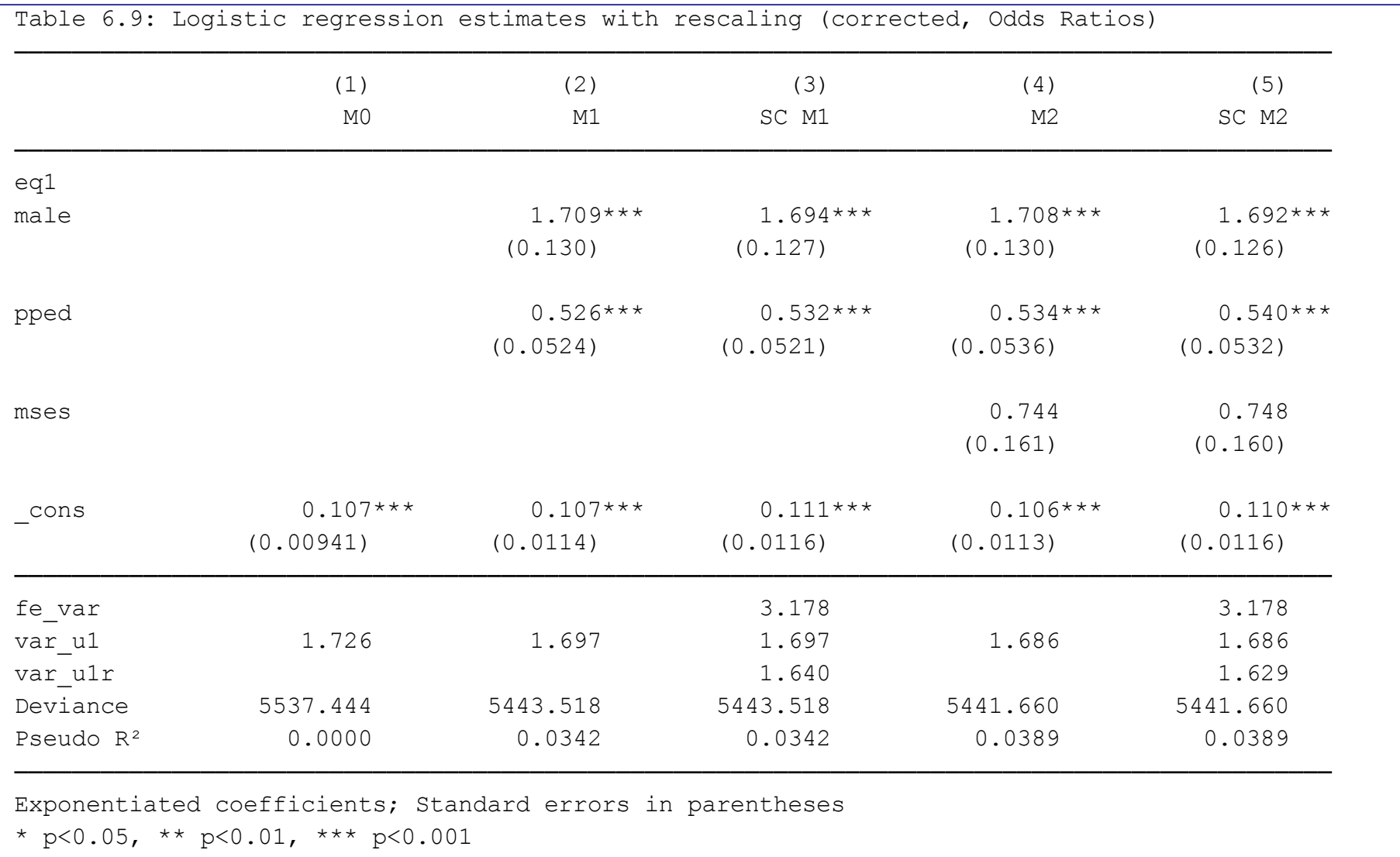

### Dirk Enzmann (University of Rescaling results

GSUG 2012 15 / 17

- Note that the results shown are correct and differ from the results in Hox (2010) because of a mistake in the course of calculations (mixing up a squared and a non-squared scaling factor).
- The moral of the story: Use Stata ados to automate calculations that are error prone.
- Note that although the effect of rescaling is rather small in the example given by Hox, in other instances rescaling of fixed and random effects may change the results quite substantially!

**Thanks for your attention!**

### References

Enzmann, D. & Kohler, U. (2012). MERESC: Stata module to rescale the results of mixed nonlinear probability models. *Statistical Software Components*, Boston College Department of Economics ( http://ideas.repec.org/c/boc/bocode/s457400.html )

- Fielding, A. (2004). Scaling for residual variance components of ordered category responses in generalized linear mixed multilevel models. *Quality & Quantity*, *38*, 425-433.
- Hox, J. J. (2010). *Multilevel Analysis: Techniques and Applications*. New York (2nd ed.): Routledge.
- Long, J. S. & Freese, J. (2006). *Regression Models for Categorical Dependent Variables Using Stata*. College Station, TX (2nd ed.): Stata Press.
- Snijders, T. & Bosker, R. (1999). *Multilevel Analysis: An Introduction to Basic and Advanced Multilevel Modeling*. Thousand Oaks, CA: SAGE.